## An introduction to Neural Networks

Fabienne Braune<sup>1</sup>

<span id="page-0-0"></span><sup>1</sup>LMU Munich

December 6th, 2016

## **Outline**

- Linear models
- <sup>2</sup> Limitations of linear models
- Neural networks
- Word embeddings
- A neural language model
- Training word embeddings

# Linear Models

Binary Classification with Linear Models

**Example:** the seminar at  $\lt$  time  $>$  4 pm will

**Classification task:** Do we have an  $\lt$  time  $>$  tag in the current position?

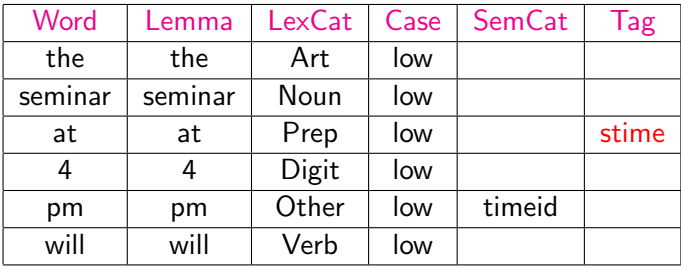

## Feature Vector

Encode context into feature vector:

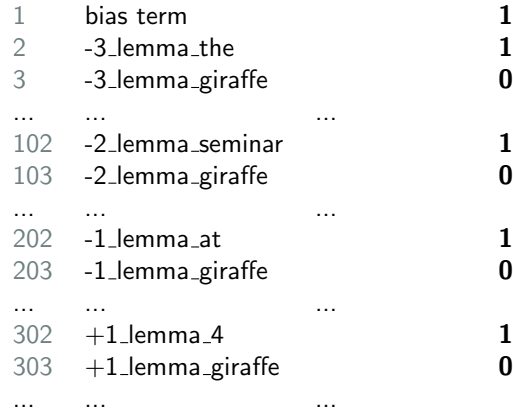

## Dot product with (initial) weight vector

$$
h(X) = X \cdot \Theta^{T}
$$
\n
$$
X = \begin{bmatrix}\nx_0 = 1 \\
x_1 = 1 \\
x_2 = 0 \\
\vdots \\
x_{101} = 1 \\
x_{102} = 0 \\
\vdots \\
x_{201} = 1 \\
x_{301} = 1 \\
x_{302} = 0 \\
\vdots \\
x_{302} = 0 \\
\vdots \\
x_{301} = 0.01 \\
\vdots \\
x_{301} = 0.01 \\
\vdots \\
x_{302} = 0.01 \\
\vdots \\
x_{302} = 0.01 \\
\vdots \\
x_{302} = 0.01 \\
\vdots \\
x_{302} = 0.01 \\
\vdots \\
x_{302} = 0.01 \\
\vdots \\
x_{302} = 0.01 \\
\vdots \\
x_{302} = 0.01 \\
\vdots \\
x_{302} = 0.01 \\
\vdots \\
x_{302} = 0.01 \\
\vdots \\
x_{302} = 0.01 \\
\vdots \\
x_{302} = 0.01 \\
\vdots \\
x_{302} = 0.01 \\
\vdots \\
x_{303} = 0.01 \\
\vdots \\
x_{303} = 0.01 \\
\vdots \\
x_{304} = 0.01 \\
\vdots \\
x_{305} = 0.01 \\
\vdots \\
x_{302} = 0.01 \\
\vdots \\
x_{303} = 0.01 \\
\vdots \\
x_{304} = 0.01 \\
\vdots \\
x_{305} = 0.01 \\
\vdots \\
x_{300} = 0.01 \\
\vdots \\
x_{301} = 0.01 \\
\vdots \\
x_{302} = 0.01 \\
\vdots \\
x_{303} = 0.01 \\
\vdots \\
x_{304} = 0.01 \\
\vdots \\
x_{305} = 0.01 \\
\vdots \\
x_{300} = 0.01 \\
\vdots \\
x_{301} = 0.01 \\
\vdots \\
x_{302} = 0.01 \\
\vdots \\
x_{303} = 0.01 \\
\vdots \\
x_{304} = 0.01 \\
\vdots \\
x_{305} = 0.01 \\
\vdots \\
x_{308} = 0.01 \\
\vdots \\
x_{309} = 0.01 \\
\vdots \\
x_{300} = 0.01 \\
\vdots \\
x_{30
$$

Prediction with dot product

$$
h(X) = X \cdot \Theta^{T}
$$
  
=  $x_0 w_0 + x_1 w_1 + \dots + x_n w_n$   
=  $1 * 1 + 1 * 0.01 + 0 * 0.01 + \dots + 0 * 0.01 + 1 * 0.01$ 

## Predictions with linear models

**Example:** the seminar at  $\lt$  time  $>$  4 pm will

**Classification task:** Do we have an  $\lt$  time  $>$  tag in the current position? **Linear Model:**  $h(X) = X \cdot \Theta^T$ 

**Prediction:** If  $h(X) > 0.5$ , yes. Otherwise, no.

Training: Find weight vector  $\Theta$  such that  $h(X)$  is the correct answer as many times as possible.

- $\rightarrow$  Given a set  $\mathcal T$  of training examples  $t_1,\cdots t_n$  with correct labels  $y_i,$ find  $\Theta$  such that  $h(X(t_i)) = y_i$  for as many  $t_i$  as possible.
- $\rightarrow$  X(t<sub>i</sub>) is the feature vector for the i-th training example t<sub>i</sub>

### Dot product with trained weight vector

$$
h(X) = X \cdot \Theta^{T}
$$
\n
$$
X = \begin{bmatrix} x_{0} = 1 \\ x_{1} = 1 \\ x_{2} = 0 \\ \vdots \\ x_{101} = 1 \\ x_{201} = 1 \\ x_{202} = 0 \\ \vdots \\ x_{301} = 1 \\ x_{302} = 0 \\ \vdots \\ x_{302} = 0 \\ \vdots \\ x_{302} = 0.04 \\ \vdots \\ x_{302} = 0.04 \\ \vdots \\ x_{302} = 0.04 \\ \vdots \\ x_{302} = 0.04 \\ \vdots \\ x_{302} = 0.04 \\ \vdots \\ x_{302} = 0.04
$$

E.g. measure semantic similarity:

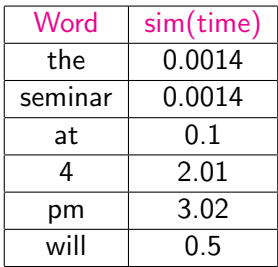

$$
h(X) = X \cdot \Theta^{T}
$$
\n
$$
X = \begin{bmatrix}\nx_0 = 1.0 \\
x_1 = 50.5 \\
x_2 = 52.2 \\
\vdots \\
x_{101} = 45.6 \\
x_{102} = 60.9 \\
\vdots \\
x_{201} = 40.4 \\
x_{202} = 51.9 \\
\vdots \\
x_{301} = 40.5 \\
x_{302} = 35.8\n\end{bmatrix}
$$
\n
$$
h(X) = \begin{bmatrix}\nw_0 = 1.00 \\
w_1 = 0.001 \\
w_2 = 0.001 \\
\vdots \\
x_{101} = 0.012 \\
x_{102} = 0.0015 \\
\vdots \\
x_{201} = 0.4 \\
x_{202} = 0.005 \\
\vdots \\
x_{301} = 0.1 \\
x_{302} = 0.04 \\
\vdots \\
x_{302} = 0.04\n\end{bmatrix}
$$

$$
h(X) = X \cdot \Theta^{T}
$$
  
=  $x_0 w_0 + x_1 w_1 + \dots + x_n w_n$   
=  $1.0 * 1 + 50.5 * 0.001 + \dots + 40.5 * 0.1 + 35.8 * 0.04$   
= 540.5

Classification task: Do we have an  $\langle$  time  $\rangle$  tag in the current position? Prediction:  $h(X) = 540.5$ 

• What does 540.5 mean?

## Sigmoid function

We can push  $h(X)$  between 0 and 1 using a **non-linear** activation function The sigmoid function  $\sigma(Z)$  is often used

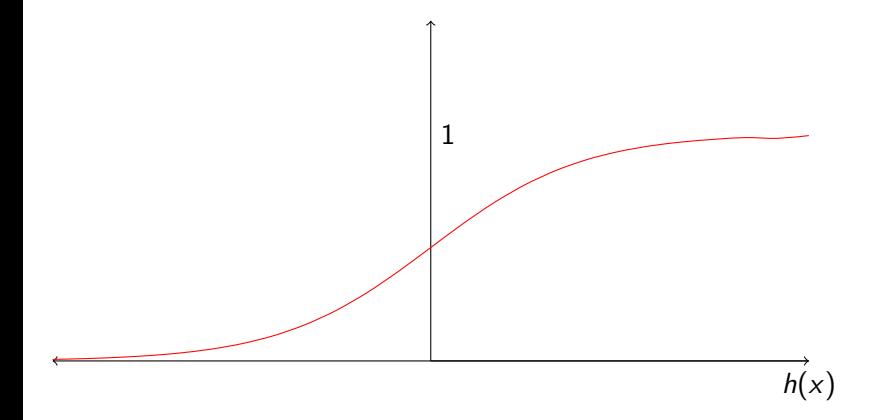

## Logistic Regression

Classification task: Do we have an  $\lt$  time  $>$  tag in the current position? Linear Model:  $Z = X \cdot \Theta^T$ Prediction: If  $\sigma(Z) > 0.5$ , yes. Otherwise, no.

#### Logistic regression:

- Use a **linear model** and squash values between 0 and 1.
	- $\triangleright$  Convert real values to probabilities
- Put threshold to 0.5.
- Positive class above threshold, negative class below.

## Logistic Regression

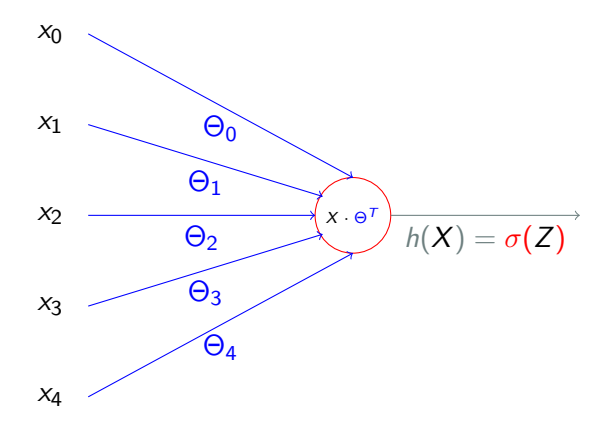

## Linear Models: Limitations

## Decision Boundary

What do **linear** models do?

- $\bullet \ \sigma(Z) > 0.5$  when  $Z (= X \cdot \Theta^T) \geq 0$
- Model defines a decision boundary given by  $X \cdot \Theta^T = 0$ positive examples (have time tag) negative examples (no time tag)

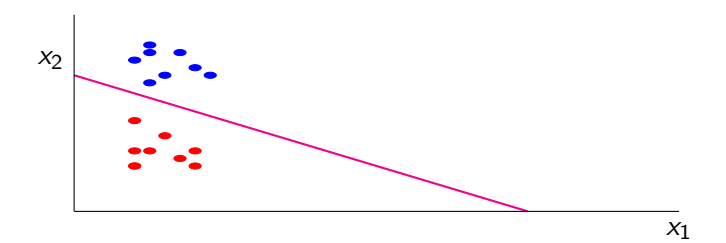

#### Exercise

When we model a task with linear models, what assumption do we make about positive/negative examples?

Modeling 1: Learning a predictor for ∧

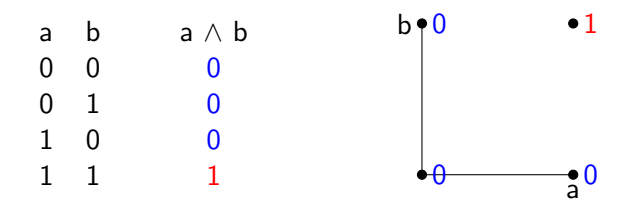

Features : a, b Feature values : binary

Can we learn a linear model to solve this problem?

Modeling 1: Learning a predictor for ∧

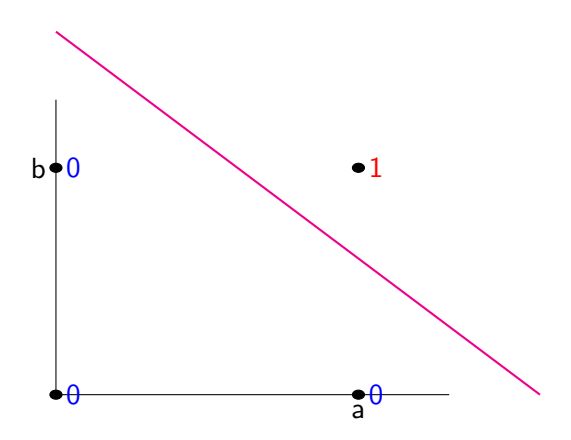

## Modeling 1: Logistic Regression

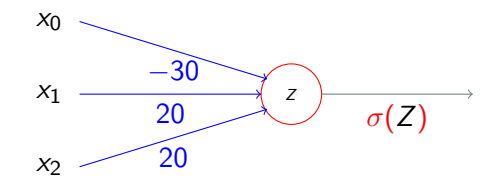

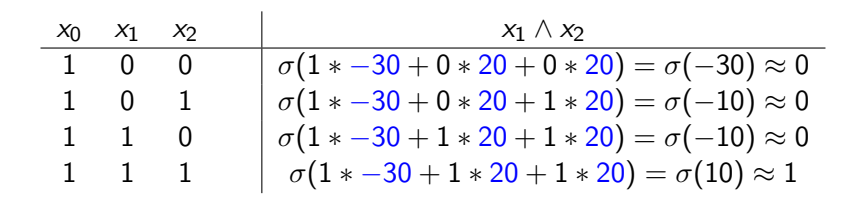

## Modeling 2: Learning a predictor for XNOR

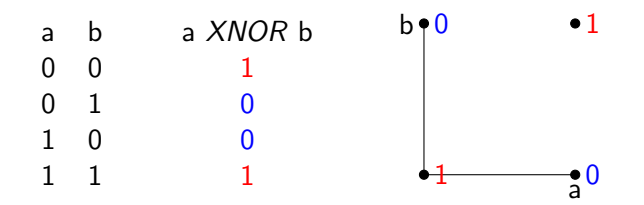

Features : a, b Feature values : binary

#### Can we learn a linear model to solve this problem?

## Non-linear decision boundaries

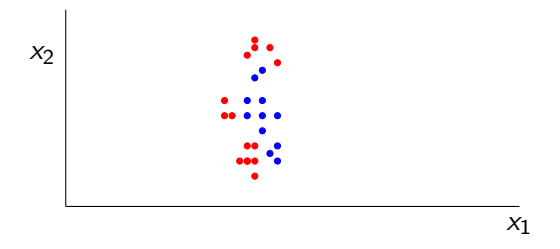

Can we learn a linear model to solve this problem?

## Non-linear decision boundaries

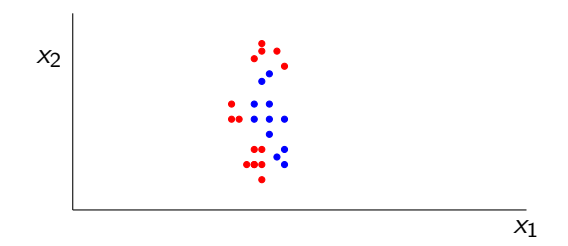

Can we learn a linear model to solve this problem? No! Decision boundary is non-linear.

## Learning a predictor for XNOR

Linear models not suited to learn non-linear decision boundaries. Neural networks can do that.

## Neural Networks

Learning a predictor for XNOR

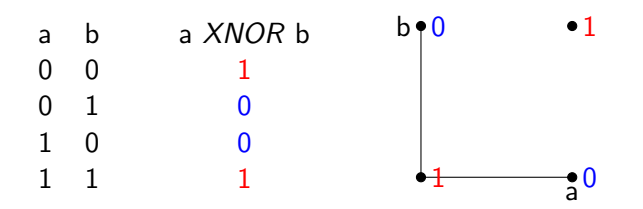

Features : a, b Feature values : binary

Can we learn a non-linear model to solve this problem? Yes! E.g. through function composition.

## Function Composition

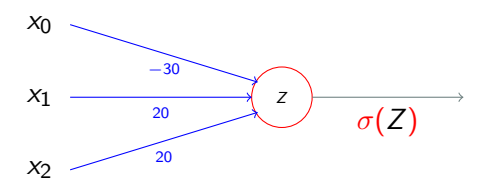

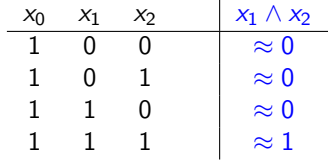

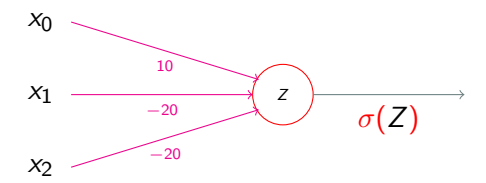

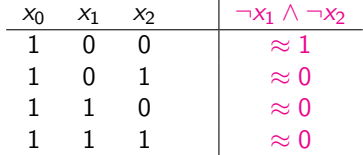

## Function Composition

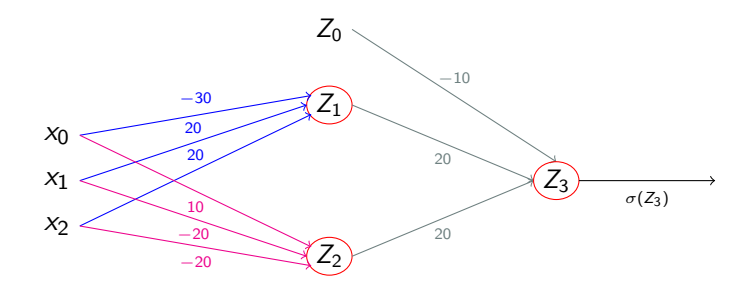

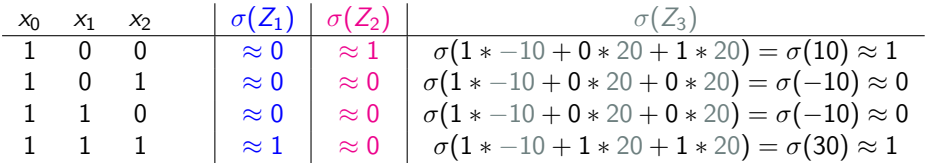

## Feedforward Neural Network

We just created a **feedforward neural network** with:

- 1 input layer X (feature vector)
- 2 weight matrices  $U = (\Theta_1, \Theta_2)$  and  $V = \Theta_3$
- 1 hidden layer **H** composed of:
	- $\blacktriangleright$  2 activations  $A_1 = \sigma(Z_1)$  and  $A_2 = \sigma(Z_2)$  where:  $\star$   $Z_1 = X \cdot \Theta_1$  $\star$  Z<sub>2</sub> = X  $\Theta$ <sub>2</sub>
- 1 output unit  $h(X) = \sigma(Z_3)$  where:
	- $\blacktriangleright$  Z<sub>3</sub> = H  $\cdot$   $\ominus$ <sub>3</sub>

## Feedforward Neural Network

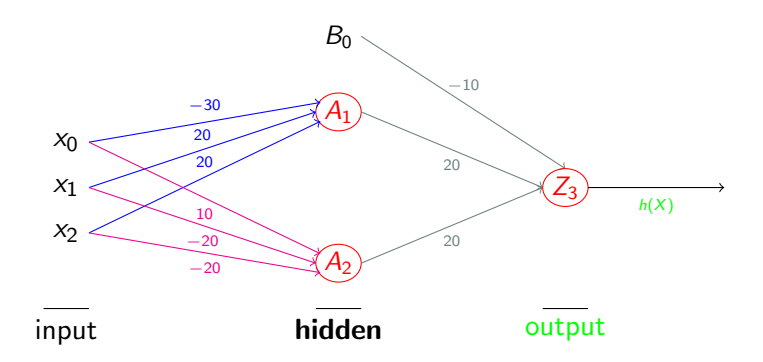

Computation of hidden layer H:

 $\bullet$   $A_1 = \sigma(X \cdot \Theta_1)$ 

- $\bullet$   $A_2 = \sigma(X \cdot \Theta_2)$
- $B_0 = 1$  (bias term)

Computation of output unit  $h(X)$ :

$$
\bullet \ \ h(X)=\sigma(\mathbf{H}\cdot\Theta_3)
$$

## Feedforward neural network

Classification task: Do we have an  $\langle$  time  $\rangle$  tag in the current position?

**Neural network:**  $h(X) = \sigma(H \cdot \Theta_n)$ , with:

$$
\mathbf{H} = \begin{bmatrix} B_0 = 1 \\ A_1 = \sigma(X \cdot \Theta_1) \\ A_2 = \sigma(X \cdot \Theta_2) \\ \dots \\ A_j = \sigma(X \cdot \Theta_j) \end{bmatrix}
$$

Prediction: If  $h(X) > 0.5$ , yes. Otherwise, no.

## Getting the right weights

Training: Find weight matrices  $U = (\Theta_1, \Theta_2)$  and  $V = \Theta_3$  such that  $h(X)$ is the **correct answer** as many times as possible.

- $\rightarrow$  Given a set  $\mathcal T$  of training examples  $t_1,\cdots t_n$  with  $\mathsf{correct}\text{ labels }\mathsf{y_i},$ find  $U=(\Theta_1,\,\Theta_2)$  and  $V=\Theta_3$  such that  $h(X)={\bf y_i}$  for as many  $t_i$ as possible.
	- $\rightarrow$  Computation of  $h(X)$  called forward propagation
	- $\rightarrow U = (\Theta_1, \Theta_2)$  and  $V = \Theta_3$  with error back propagation

Will be covered in lecture about training of neural networks

## Network architectures

Depending on task, a particular network architecture can be chosen:

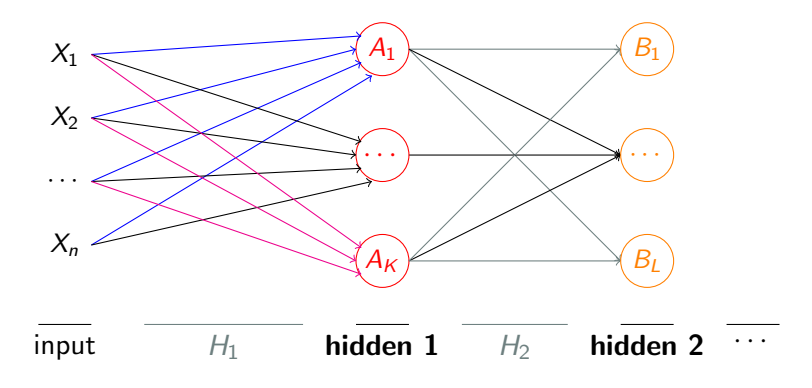

Note: Bias terms omitted for simplicity
#### Multi-class classification

- More than two labels
- **Instead of "yes" and "no", predict**  $c_i \in C = \{c_1, \dots, c_k\}$
- Not just  $\langle t$  ime  $\rangle$  label but also  $\langle e$  time  $\rangle$ ,  $\langle \langle e$  time  $\rangle$ , ...
- $\bullet$  Use k output units, where k is number of classes
	- $\triangleright$  Output layer instead of unit
	- I Use softmax to obtain value between  $\theta$  and 1 for each class
	- $\blacktriangleright$  Highest value is right class

# WORD EMBEDDINGS

### Word Embeddings

• Representation of words in vector space

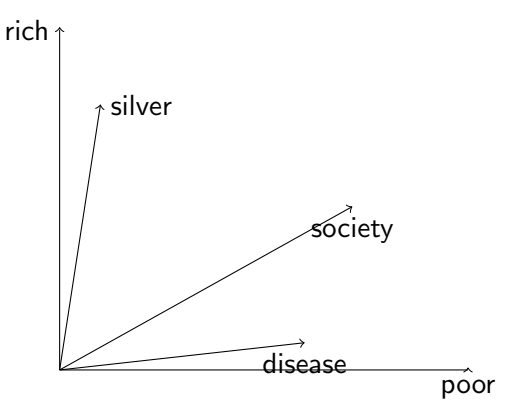

# Word Embeddings

• Similar words are close to each other

 $\rightarrow$  Similarity is the cosine of the angle between two word vectors

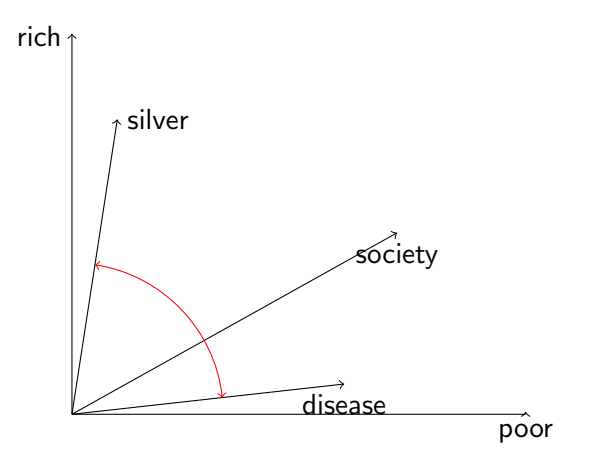

# Underlying thoughts

- Assume the equivalence of:
	- $\blacktriangleright$  Two words are semantically similar.
	- $\triangleright$  Two words occur in similar contexts (Miller & Charles, roughly).
	- $\triangleright$  Two words have similar word neighbors in the corpus.
- Elements of this are from Leibniz, Harris, Firth, and Miller.
- Strictly speaking, similarity of neighbors is neither necessary nor sufficient for semantic similarity.
- But perhaps this is good enough.

Adapted slide from Hinrich Schütze

# Learning word embeddings

Count-based methods:

- Compute cooccurrence statistics
- **•** Learn high-dimensional representation
- Map sparse high-dimensional vectors to small dense representation

# Word cooccurrence in Wikipedia

 $\bullet$  corpus  $=$  English Wikipedia

• cooccurrence defined as occurrence within  $k = 10$  words of each other

- $\bullet$  cooc.(rich, silver) = 186
- $\triangleright$  cooc.(poor, silver) = 34
- $\triangleright$  cooc.(rich, disease) = 17
- $\triangleright$  cooc.(poor, disease) = 162
- $\triangleright$  cooc.(rich, society) = 143
- $\triangleright$  cooc.(poor,society) = 228

Adapted slide from Hinrich Schütze

### Coocurrence-based Word Space

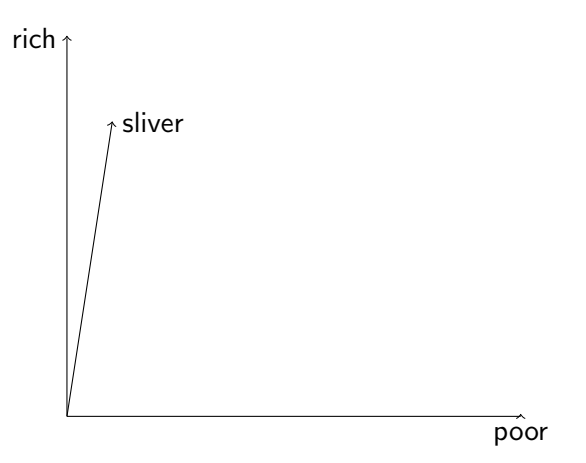

cooc.(poor,silver)=34,cooc.(rich,silver)=186

### Coocurrence-based Word Space

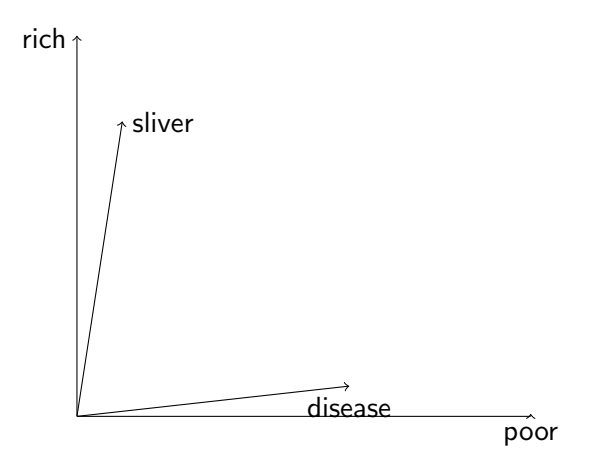

cooc.(poor,disease)=162,cooc.(rich,disease)=17.

#### Exercise

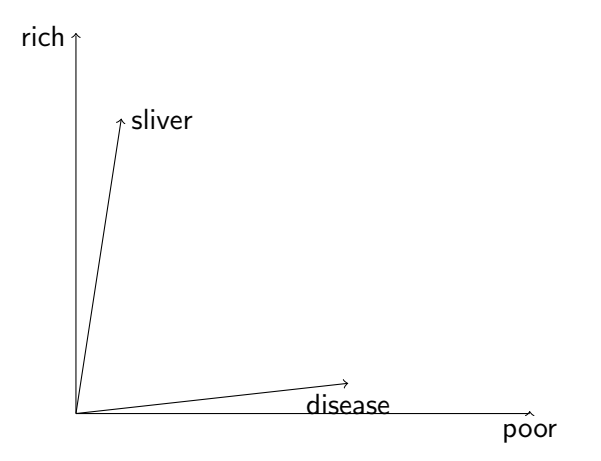

ccooc.(poor,society)=228, cooc.(rich,society)=143 How is it represented?

### Coocurrence-based Word Space

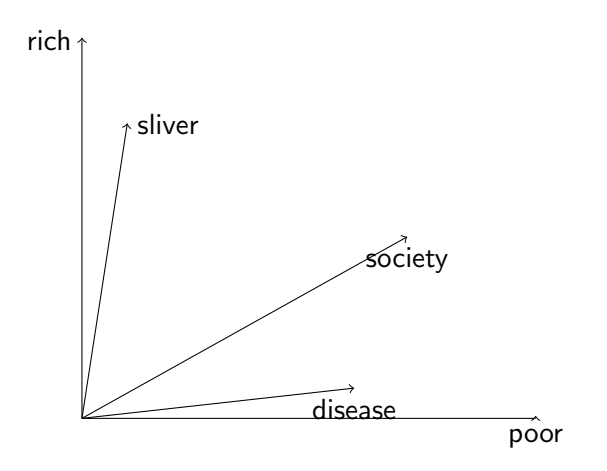

cooc.(poor,society)=228, cooc.(rich,society)=143

# Dimensionality of word space

- Up to now we've only used two dimension words: rich and poor.
- Do this for all possible words in a corpus  $\rightarrow$  high-dimensional space
- Formally, there is no difference to a two-dimensional space with three vectors.
- Note: a word can have a dual role in word space.
	- Each word can, in principle, be a dimension word, an axis of the space.
	- $\triangleright$  But each word is also a vector in that space.

Adapted slide from Hinrich Schütze

# Semantic similarity

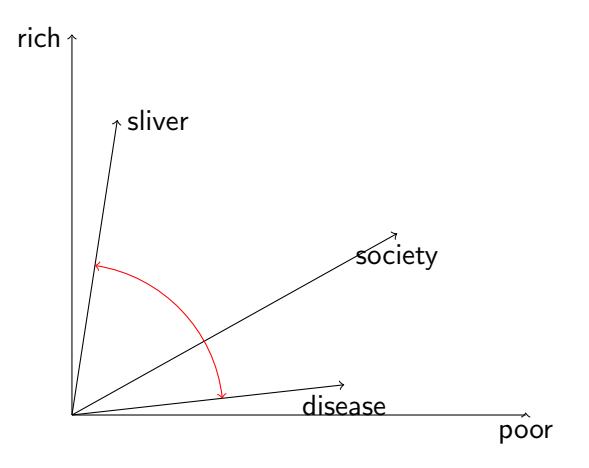

#### Similarity is the cosine of the angle between two word vectors

# A neural language model

### Neural language model

Early application of neural networks (Bengio et al. 2003)

- **Task: Given** k previous words, predict the current word Estimate:  $P(w_t|w_{t-k}, \cdots, w_{t-2}, w_{t-1})$
- Previous (non-neural) approaches:

Problem: Joint distribution of consecutive words difficult to obtain  $\rightarrow$  chose small history to reduce complexity (n=3)

 $\rightarrow$  predict for unseen history through back-off to smaller history

Drawhacks:

Takes into account small context Does not model similarity between words

# Word similarity for language modeling

- **1** The cat is walking in the bedroom
- 2 The dog was running in a room
- **3** A cat was running in a room
- <sup>4</sup> A dog was walking in a bedroom
	- $\rightarrow$  Model similarity between (cat,dog), (room, bedroom)
	- $\rightarrow$  Generalize from 1 to 2 etc.

# Neural language model

#### **o** Solution:

Use word embeddings to represent each word in history

- $\rightarrow$  Each word is represented in relation to the others
- $\rightarrow$  Distributed word feature vector

Feed to a neural network to learn parameters for the LM task

#### Feedforward Neural Network

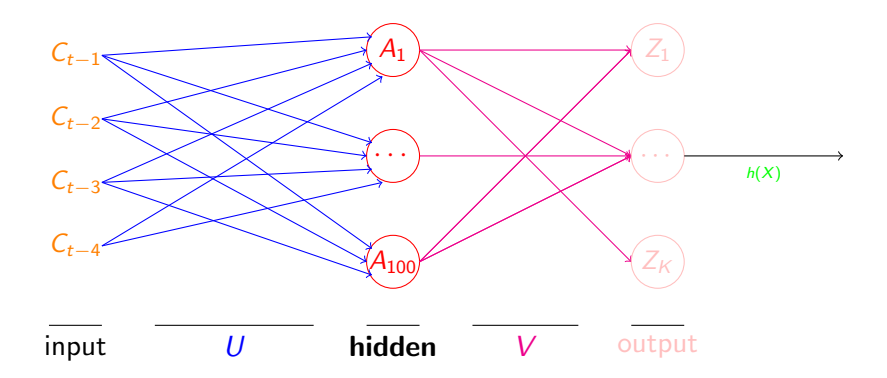

Given words  $w_{t-4}$ ,  $w_{t-3}$ ,  $w_{t-2}$  and  $w_{t-1}$ , predict  $w_t$ Note: Bias terms omitted for simplicity

#### Feedforward Neural Network

- **Input layer (X):** Word embeddings  $C_{t-4}$ ,  $C_{t-3}$ ,  $C_{t-2}$  and  $C_{t-1}$ Weight matrices  $U, V$
- Hidden layer  $(H)$ :  $\sigma(X \cdot U + d)$
- Output layer  $(0)$ :  $H \cdot V + b$
- **Prediction:**  $h(X) = softmax(0)$ 
	- Predicted class is the one with highest probability (given by softmax)

# Getting the Word Embeddings

How are word embeddings  $C_{t-4}$ ,  $C_{t-3}$ ,  $\cdots$  obtained?  $\rightarrow$  Parameter C of the model learned together with others (U and V)

 $\bullet$   $C(i)$  is dot product of weight matrix C with index of  $w_i$  $\circ$   $\circ$  is shared among all words

$$
\blacktriangleright \text{ } W = \{\text{dog,cat,kitchen,table,chair}\}, \text{ } w_{table} = \begin{bmatrix} 0 \\ 0 \\ 0 \\ 1 \end{bmatrix}
$$

#### Note: There is **no** non-linearity here

 $\overline{1}$ 

0

1  $\frac{1}{2}$  $\overline{1}$  $\overline{1}$  $\overline{1}$  $\overline{1}$ 

# Getting the Word Embeddings

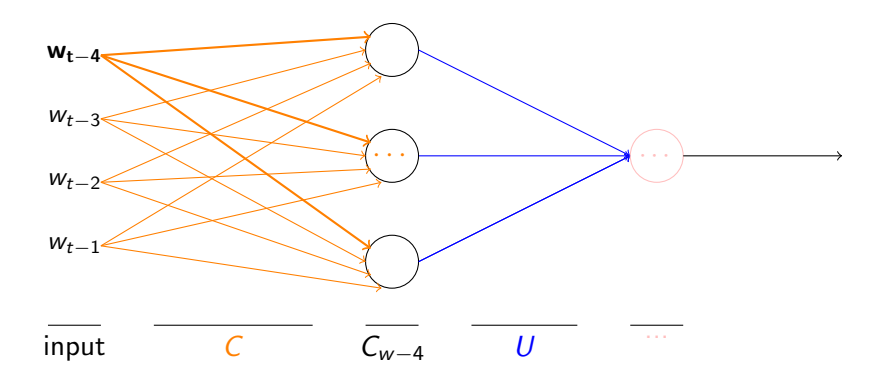

Note: Bias terms omitted for simplicity

#### Context vectors

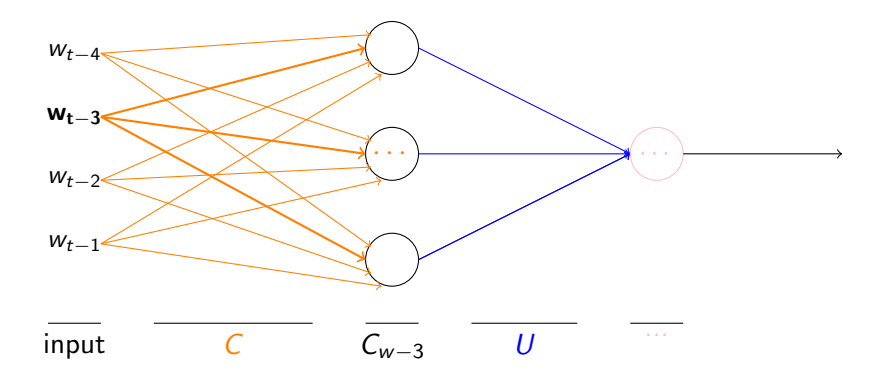

Note: Bias terms omitted for simplicity

#### Feedforward Neural Network

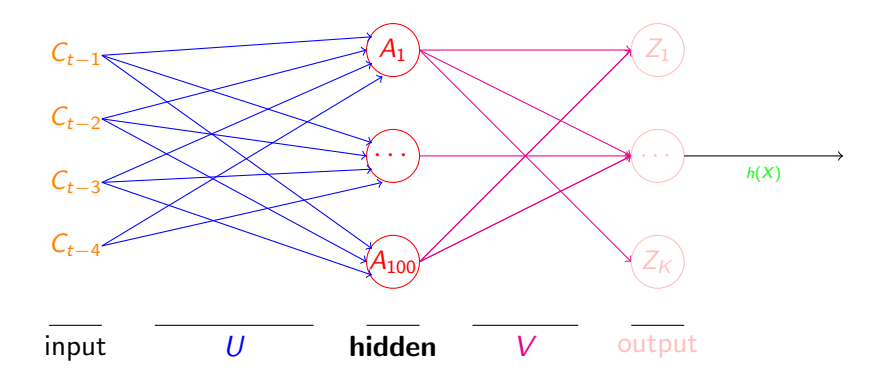

Given words  $w_{t-4}$ ,  $w_{t-3}$ ,  $w_{t-2}$  and  $w_{t-1}$ , predict  $w_t$ Note: Bias terms omitted for simplicity

# Getting the right weights

Training: Find weight matrices C, U, V (and biases b, d) such that  $h(X)$ is the **correct answer** as many times as possible.

- $\rightarrow$  correct answer: word at position t
- $\rightarrow$  Given a set T of training examples  $t_1, \cdots t_n$  with **correct labels y**<sub>i</sub>  $(\boldsymbol{\mathsf{w_t}})$ , find  $C$ ,  $U$ ,  $V$  (and biases  $b$ ,  $d)$  such that  $h(X) = \mathbf{y_i}$  for as many  $t_i$  as possible.
	- $\rightarrow$  forward propagation to compute  $h(X)$
	- $\rightarrow$  back propagationof error to find best C, U, V (and biases b, d)

### Neural language model

- Beats benchmarks
- Learned matrix C gives good word embeddings!

# Learning word embeddings

# Learning word embeddings

Count-based methods:

- Compute cooccurrence statistics
- **•** Learn high-dimensional representation
- Map sparse high-dimensional vectors to small dense representation

#### Neural networks:

- Predict a word from its neighbors
- Learn (small) embedding vectors

#### Word vectors with Neural Networks

- $\bullet$  LM Task: Given  $k$  previous words, predict the current word
	- $\rightarrow$  For each word w in V, model  $P(w_t|w_{t-1}, w_{t-2}, ..., w_{t-n})$
	- $\rightarrow$  Learn embeddings C of words
	- $\rightarrow$  Input for task
- Task: Given k context words, predict the current word
	- $\rightarrow$  Learn embeddings C of words

#### Network architecture

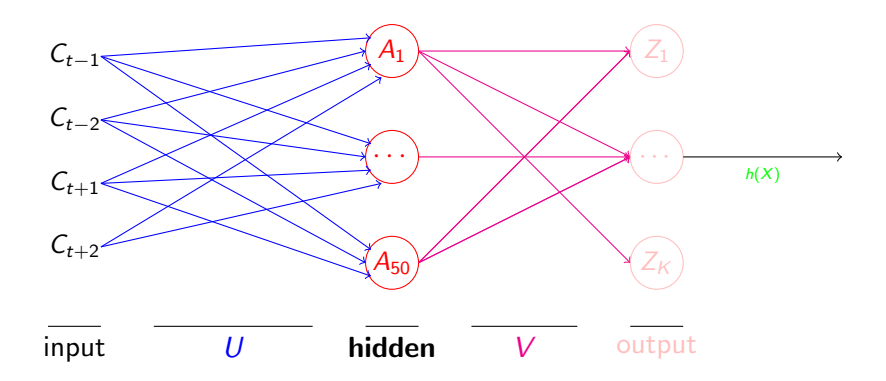

Given words  $w_{t-2}$ ,  $w_{t-1}$ ,  $w_{t+1}$  and  $w_{t+2}$ , predict  $w_t$ Note: Bias terms omitted for simplicity

#### Network architecture

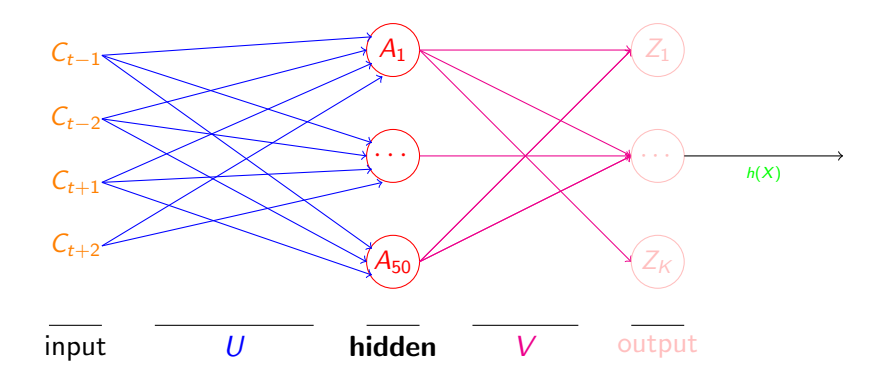

We want the context vectors  $\rightarrow$  embed words in shared space Note: Bias terms omitted for simplicity

# Getting the Word Embeddings

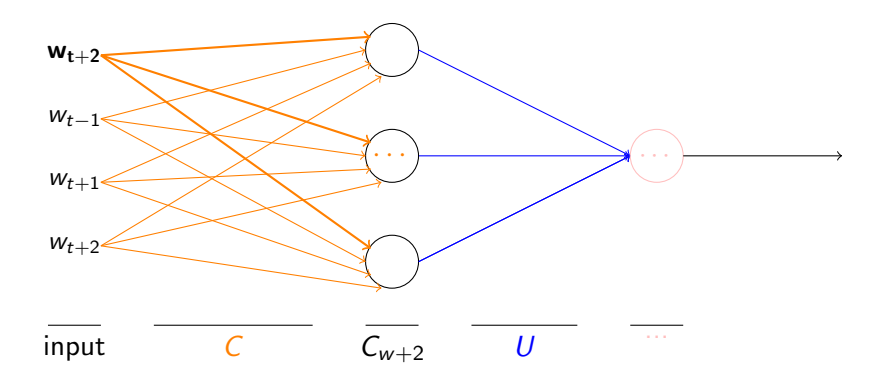

Note: Bias terms omitted for simplicity

- **•** Remove hidden layer
- Sum over all projections

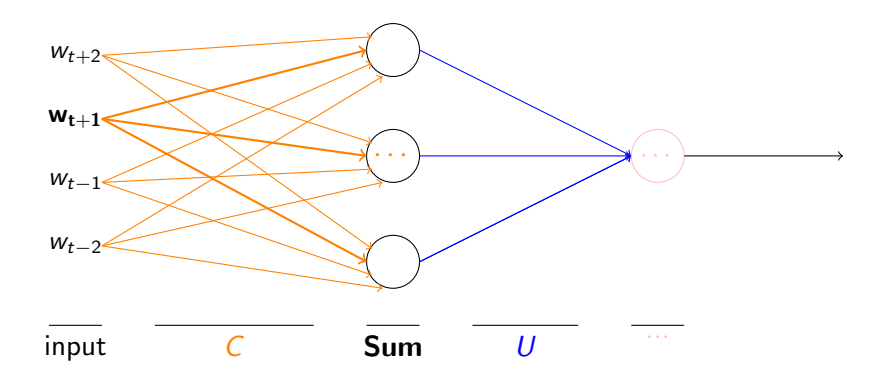

Remove hidden layer and sum over context Note: Bias terms omitted for simplicity

- Single logistic unit instead of output layer
	- $\rightarrow$  No need for distribution over words (only vector representation)
	- $\rightarrow$  Task as binary classification problem:
		- Given input and weight matrix say if  $w_t$  is current word
		- $\blacktriangleright$  We know the correct  $w_t$ , how do we get the wrong ones?  $\rightarrow$  negative sampling

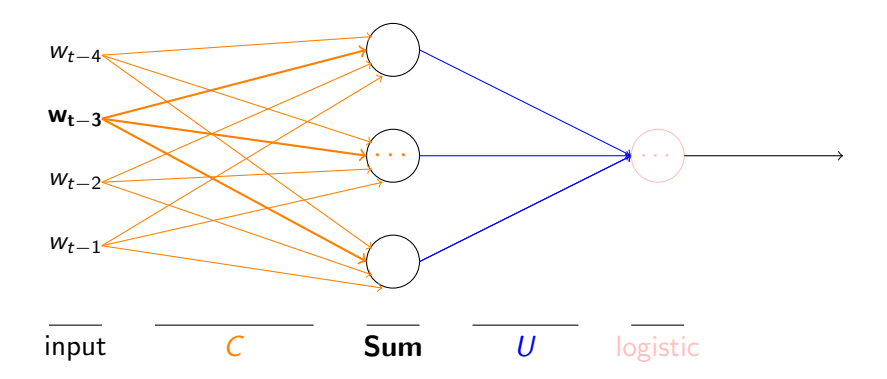

Remove hidden layer and sum over context Note: Bias terms omitted for simplicity

#### Word2Vec

- BOW model (Mikolov. 2013)
- Skip-gram model:
	- Input is  $w_t$
	- ► Prediction is  $w_{t+2}$ ,  $w_{t+1}$ ,  $w_{t-1}$  and  $w_{t-2}$
## **Applications**

### Semantic similarity:

- **How similar are the words:** 
	- $\triangleright$  coast and shore; rich and money; happiness and disease; close and open
- WordSim-353 (Finkelstein et al. 2002)
	- $\triangleright$  Measure associations
- $\bullet$  SimLex-999
	- $\triangleright$  Only measure semantic similarity

#### Other tasks:

Use word embeddings as input features for other tasks (e.g. sentiment analysis, language modeling)

## Recap

- Cannot fit data with **non-linear** decision boundary with linear models
	- Solution: compose non-linear functions with neural networks
	- $\rightarrow$  Successful in many NLP applications:
		- $\blacktriangleright$  Language modeling
		- $\blacktriangleright$  Learning word embeddings
- Feeding word embeddings into neural networks has proven successful in many NLP tasks
	- $\triangleright$  Sentiment analysis

# Thank you !